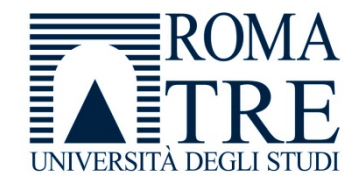

UNIVERSITA' DEGLI STUDI ROMA TREDIPARTIMENTO DI FISICA "E. AMALDI"

#### **Laboratorio di Programmazione e Calcolo**

6 crediti

#### **a cura di**

Severino Bussino

Anno Accademico 2019-20

# 0) Struttura del Corso

- 1) Trattamento dell'informazione Elementi di Architettura di un Computer
- 2) Sistemi operativi
- 3) Introduzione alla Programmazione ad oggetti (OO)
- 4) Simulazione del Sistema Solare
- 5) Introduzione al linguaggio C/C++

# 6) Elementi di linguaggio C/C++

- $\overline{A}$ 1 - istruzioni e operatori booleani 2 - iterazioni (for, while, do … while )
- B istruzioni di selezione (if, switch, else)
- ${\cal C}$  funzioni predefinite. La classe math.
- 7) Puntatori
- 8) Vettori (Array)
- 9) Classe SistemaSolare (prima parte)
- 10) Gestione dinamica della memoria
- 11) Classe SistemaSolare
- 12) Programma di Simulazione (main)
- 13) Ereditarieta'
- 14) Classe Sonda
- 15) "per referenza" e "per valore"

# 16) Output su file

# 17) Polimorfismo

- Concetto
- Funzione
- Realizzazione in C++
- Esempi

# 18) Richiami sulle funzioni

# 19) L'algebra di una classe (cenni)

20) Cenni alle classi Template

# 21) La libreria STL (Standard Template Library)

# 22) Applicazioni

23) Un esempio: la gestione dei dati nello studio delle oscillazioni del pendolo semplice

Le Esercitazioni di Laboratorio proseguono senza variazioni con l'orario gia' comunicato (e pubblicato sul sito)

3 -4 dicembre Classe Sistema Solare + Sonda (es. 6 + es. 8a)

10 - 11 dicembre Un container STL per i pianeti (es. 8b) [Polimorfismo. La Classe Shape (es. 7) ]

17 - 18 dicembre Simulazione Prova Individuale 3 gruppi

7 gennaio non ci sara' Esercitazione 8-14-15 gennaio Prova Individuale 3 gruppi

### Date degli Esami

<sup>I</sup> appello - Prova Pratica: 21 gennaio - 0re 14:30-17:30 Prova Orale: 22 gennaio - (Ore 14:30) stanza 36

II appello - Prova Pratica: 3 febbraio - 0re 14:30-17:30 Prova Orale: 4 febbraio - (Ore 14:30) stanza 36

Chi non supera gli "esoneri" puo' sostenere un esame **pratico** <sup>e</sup> **orale** Sostenendo l'esame si rinuncia pero' al voto ottenuto "in itinere"

### Verbalizzazione

(per chi ha superato gli esoneri)

E' INDISPENSABILE iscriversi su GOMP all'esame del Corso per la prova Pratica e per la prova Orale

"Laboratorio di Programmazione e Calcolo"

(e **non** Laboratorio di Calcolo , ecc) nella data in cui ci si presentera' per la verbalizzazione

La verbalizzazione avverra' nelle stesse date in cui e' prevista la prova Orale (stanza 36)

22 gennaio 0re 14:30-16:30

4 febbraio 0re 14:30-16:30

Se non potete verbalizzare in queste date e in questi Orari, per favore avvisate per E-mail

> ccino@ficuninama3 ( bussino@fis.uniroma3.it )

# Applicazioni

- • esempi di applicazioni sviluppate nel testo di Barone et al.:
	- – Ricerca degli 0 di una funzione mediante il metodo di bisezione e mediante il metodo di Newton (4.3.2)
	- Ricerca dei numeri primi (4.3.3)
	- Problemi di arrotondamento (4.5)
	- Riordinamento degli elementi di un vettore: Bubblesort (5.2.1)
	- Ricerca binaria (5.2.2)
	- Soluzione di sistemi di equazioni lineari (5.4, 7.3.2)
	- Generazione di numeri casuali (5.5)
	- Manipolazione di testi (5.6.3, 6.5.1)
	- –Istogrammi (7.4.1) – Visto
	- –Calcolo del  $\chi^2$  di una distribuzione (7.4.2)
	- –Calcolo di una derivata (7.6)
	- $\overline{\phantom{0}}$ Interpolazione e integrazione numerica (cap. 8)

23) Un esempio: la gestione dei dati nello studio delle oscillazioni del pendolo semplice

# ripasso!!!

#### Template, STL ...

... i container STL

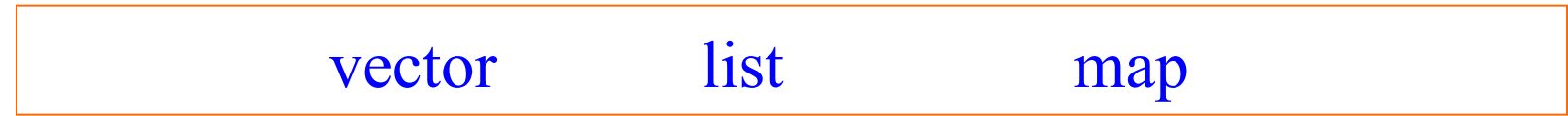

#### vector: 1 - Come funziona

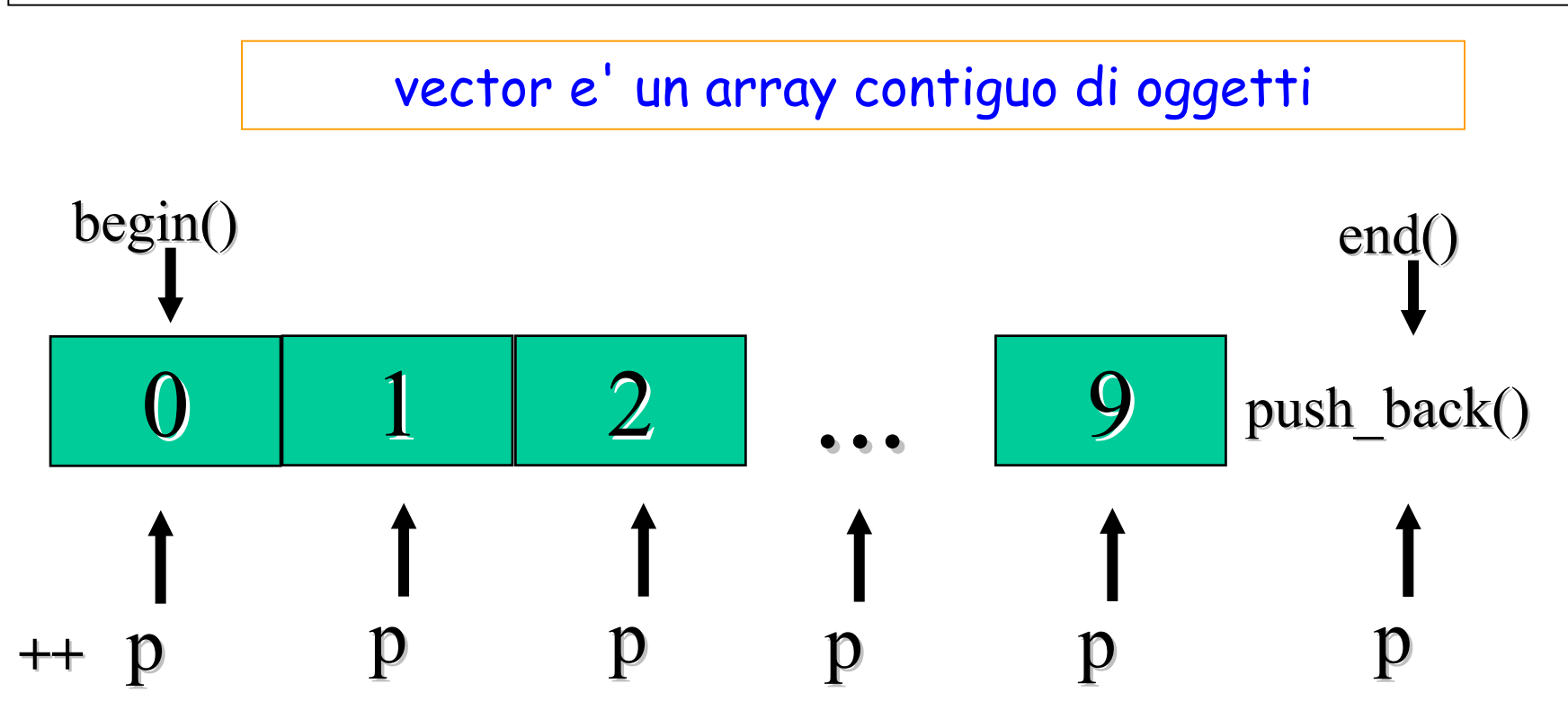

push back(value) e' un metodo della classe vector per:

- aggiungere alla fine del vettore un nuovo elemento
- -- **assegnare al nuovo elemento il valore** value

#### vector: 2 - gli iteratori

Gli iteratori permettono di scorrere il container e si comportano come i puntatori

Se v e' un container di tipo vector

- **v.begin()** <sup>e</sup>' un iteratore punta all'inizio del container
- **v.end()** <sup>e</sup>' un iteratore punta alla prima locazione **dopo** la fine

**vector<T>::const\_iterator p ;**

Si puo' usare il typedef

**typedef vector<T>::const\_iterator viter ;**

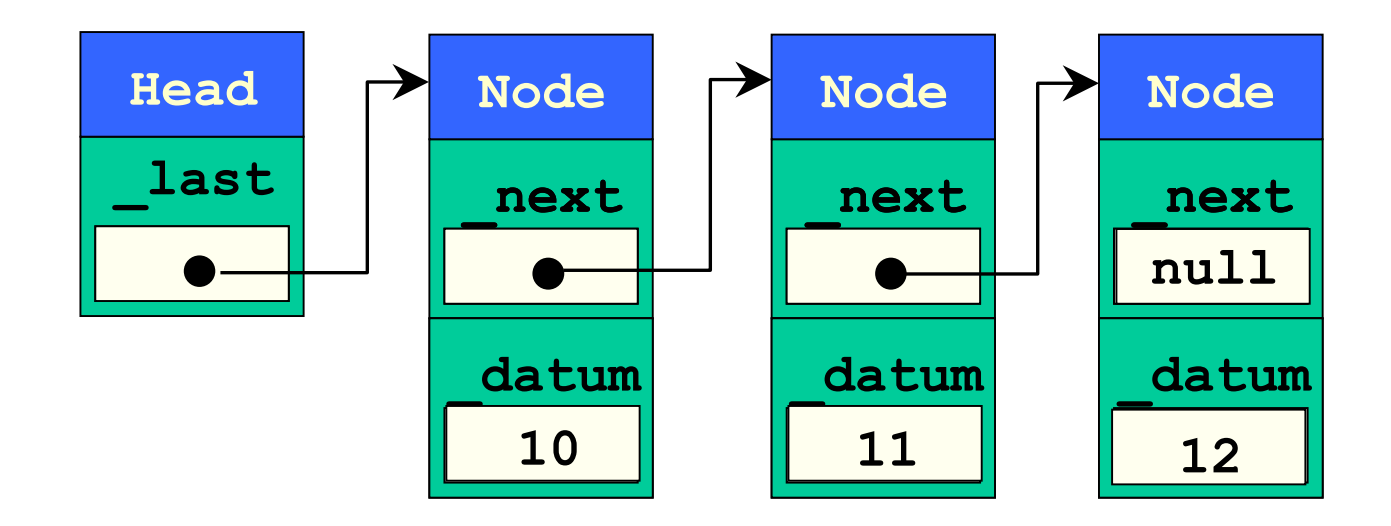

Si utilizza come vector (sostituendo a vector la parola list)

#### Piu' efficiente nel gestire le inserzioni di elementi

Una "map" <sup>e</sup>' un container associativo costituito da coppie chiave-valore (key - T)

La map e' indicizzata rispetto alla chiave

Il valore della chiave deve essere univoco

Esempio: map<string, int>

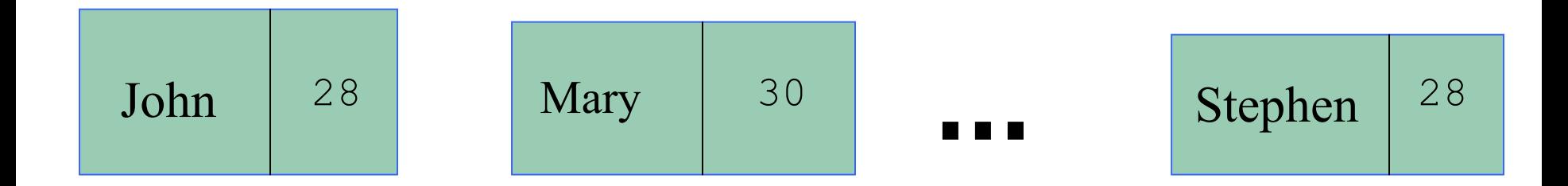

## Un esempio: il pendolo

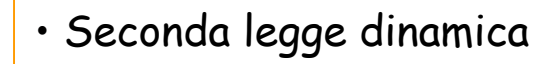

• Forza peso

……………

 $\ell$ 

•

- Equazioni differenziali
- $\cdot$  Sviluppo in serie di Taylor (Mac L $\gamma = 2\pi$

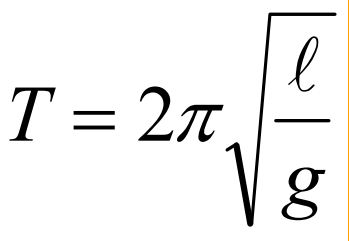

- Sara' vero?
- Posso misurare g

$$
g=4\pi^2\frac{\ell}{T^2}
$$

## Come effettuo le misure ? (1)

- Con un metro **misuro** la lunghezza  $\ell$  del pendolo

- Con un cronometro **misuro** il periodo *T*

- - Per migliorare la qualita' delle misure del periodo *T*
	- lascio oscillare il pendolo per *np* periodi
	- misuro il tempo di oscillazione *t* per n periodi
	- il periodo *T* sara' dato da *np*  $T = \frac{t}{t}$

 $l<sub>1</sub>$ 

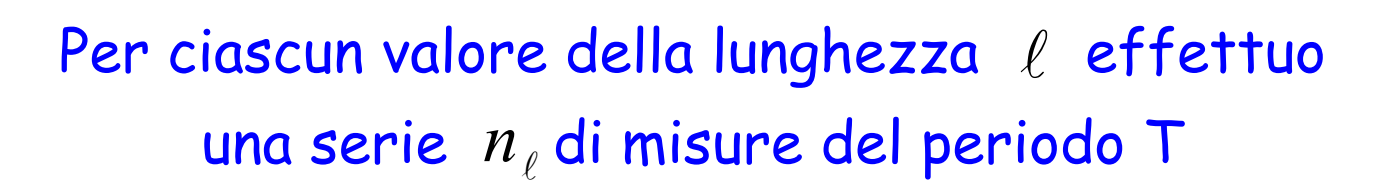

# Come effettuo le misure ? (2)

- Per verificare la relazione tra *T* ed l
- -Per migliorare la qualita' della misura di g

*Effettuo una serie di misure per diversi valori di*   $\ell$ 

### Quindi ho:

- $\boldsymbol{\cdot}$  Una serie di misure a diversi valori di  $\,\ell$
- $\boldsymbol{\cdot}$  Per ogni valore di  $\ell$  ho una serie di misure di  $T$
- Ciascuna misura di *T* deriva dalla misura di np oscillazioni

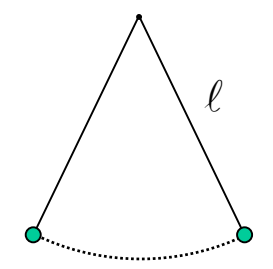

## L'analisi delle misure

- -Ho raccolto una grande quantita' di dato
- -Voglio analizzarli!
- Un grafico di T in funzione di  $\ell$
- Un grafico di T  $^2$  in funzione di  $\ell$
- Un valore di *<sup>g</sup>* che derivi dall'analisi di tutti i dati
- Se cambio il materiale... (massa inerziale e massa gravitazionale!)
- Se le oscillazioni non sono piccole (Taylor Mac Laurin … )

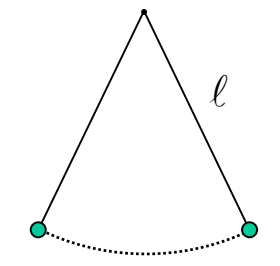

# I/O (Input Output)

- Dove scrivo i dati che ho raccolto?
- -Dove li memorizzo per poterli analizzare?
- -Se li voglio analizzare in un'altra seduta di laboratorio?
- -Se voglio aggiungere dati raccolti in due esercitazioni diverse?

Input

- Dove scrivo i risultati dell'analisi?

 $\ell$ 

- Come mi interfaccio con un programma di grafica (ad esempio gnuplot) ?
- Posso combinare insieme i risultati di due analisi (senza ripetere l'analisi) ?<br>
Output

## Un approccio OO

- Quali sono gli oggetti?
- Come posso organizzare i dati?
- •Di chi sono le responsabilita'?

- Chi sono gli attori?
- In che relazione stanno tra loro?
- Chi fa cosa?

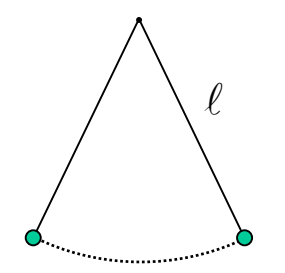

Quali sono gli oggetti?

#### <sup>I</sup>**dati** sperimentali!

Cioe' le misure che avete annotato sul quaderno!

- • datiT un oggetto (e quindi una classe) con le misure relative al tempo impiegato a compiere np oscillazioni
- • SetdatiL un oggetto (e quindi una classe) con l'insieme delle misure relative a una o piu' lunghezze

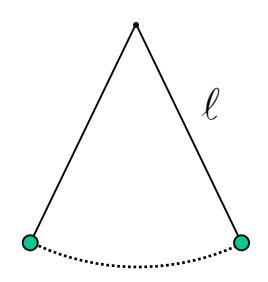

### La classe datiT (attributi)

```
#ifndef DATIT_H
#define DATIT_H
#include <iostream>
using namespace std ;
class datiT {
  protected:
    double misT ;
    double d_misT ;
    int nmis
```
// continua

datiT.h

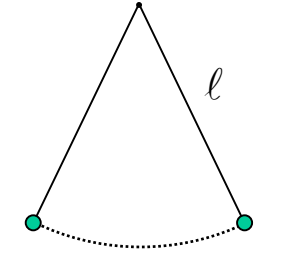

### La classe datiT (metodi)

public:

```
// costruttori
datir() { };datiT(double Tn, double dTn, int n) ;
// distruttore
\simdatiT() { } ;
// metodi di tipo Get 
double Tmis() const { return misT ; } ;
double dTmis() const { return d_misT ; } ;
int Nmis() const { return nmis ; };
// altri metodi
double T() const ;
double dT() const ;
                        // continua
```
datiT.h

## La classe datiT (operatori)

```
// operatori booleani di confronto
   bool operator == (const datiT \&d2) const;
   bool operator != (const datiT \&d2) const;
   bool operator > (const datiT &d2) const;
   bool operator < (const datiT &d2) const ;
   bool operator >= (const datiT &d2) const;
   bool operator \leq (const datiT &d2) const;
} ;
#endif
```
datiT.h

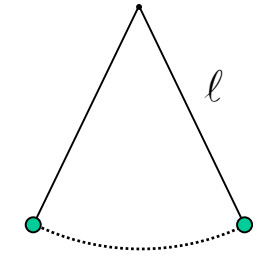

 $\mathsf{L}^\prime$ implementazione della classe  $\mathtt{datir}\,$  (costruttore)

```
l#include "datiT.h" datiT.cc
   // costruttore
   datiT::datiT(double Tn, double dTn, int n) {
     missT = Tn ;d misT = dTn;
     nmis = n;
     if(nmiss\leq=0) {
         cerr << " datiT::datiT(...) Attenzione! nmis = "
             << nmis << endl ;
     }
   }
                          // continua
                   Laboratorio di Programmazione e
```
Calcolo - AA 2019-20 - lezione 10

## $\mathsf{L}^\prime$ implementazione della classe  $\mathtt{datir}$  (altri metodi)

```
datiT.cc
```

```
Laboratorio di Programmazione e 
                         Calcolo - AA 2019-20 - lezione 10// altri metodi
double datiT::T() const {
  if(nmiss\leq=0) {
    cerr << " datiT::T() Attenzione! nmis = " << nmis << endl ;
  } else {
    return misT/nmis ;
  }
}
double datiT::dT() const {
  if(nmiss=0) {
    cerr << " datiT::dT() Attenzione! nmis= " << nmis << endl ;
  } else {
    return d_misT/nmis ;
  }
}
                    // continua
```
## $L'$ implementazione della classe dati $T$  (operatori - 1)

datiT.cc

```
Laboratorio di Programmazione e 
    \frac{1}{2}l
return false ;
// operatori booleani di confronto
   bool datiT::operator == (const datiT &d2) const { 
     if( T() == d2.T() ) {
         return true ;
     } else {
         return false ;
      }
    }
   bool datiT::operator != (const datiT &d2) const { 
     if( T() != d2. T() ) {
         return true ;
     } else {
         return false ;
      }
    }
   bool datiT::operator > (const datiT &d2) const { 
     if( T() > d2.T() ) {
         return true ;
     } else {
      }
```
 $L'$ implementazione della classe dati $T$  (operatori - 2)

dati in 1970.

```
Laboratorio di Calcolo - 2014-15 
} and \sim // fine del file di implementazione datiT.cc
      return false ;
bool datiT::operator < (const datiT &d2) const { 
  if( T() != d2.T() ) {
      return true ;
  } else {
      return false ;
  }
}
bool datiT::operator >= (const datiT &d2) const { 
  if( T() >= d2.T() ) {
      return true ;
  } else {
      return false ;
  }
} 
bool datiT::operator <= (const datiT &d2) const { 
  if( T() \leq d2.T() ) {
      return true ;
  } else {
  }
```
## Come posso organizzare i dati?

Posso usare un container STL !

- per ogni lunghezza *L* ho una serie di misure di *T*
- -- quindi posso usare
	- un **vector** per l'insieme delle misure di *T* corrispondenti ad un *L* fissato
	- una **map** per associare ciascuna lunghezza alla serie di misure di *T*

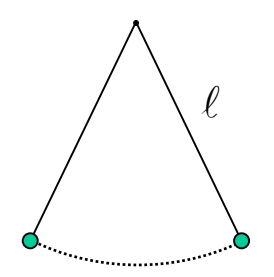

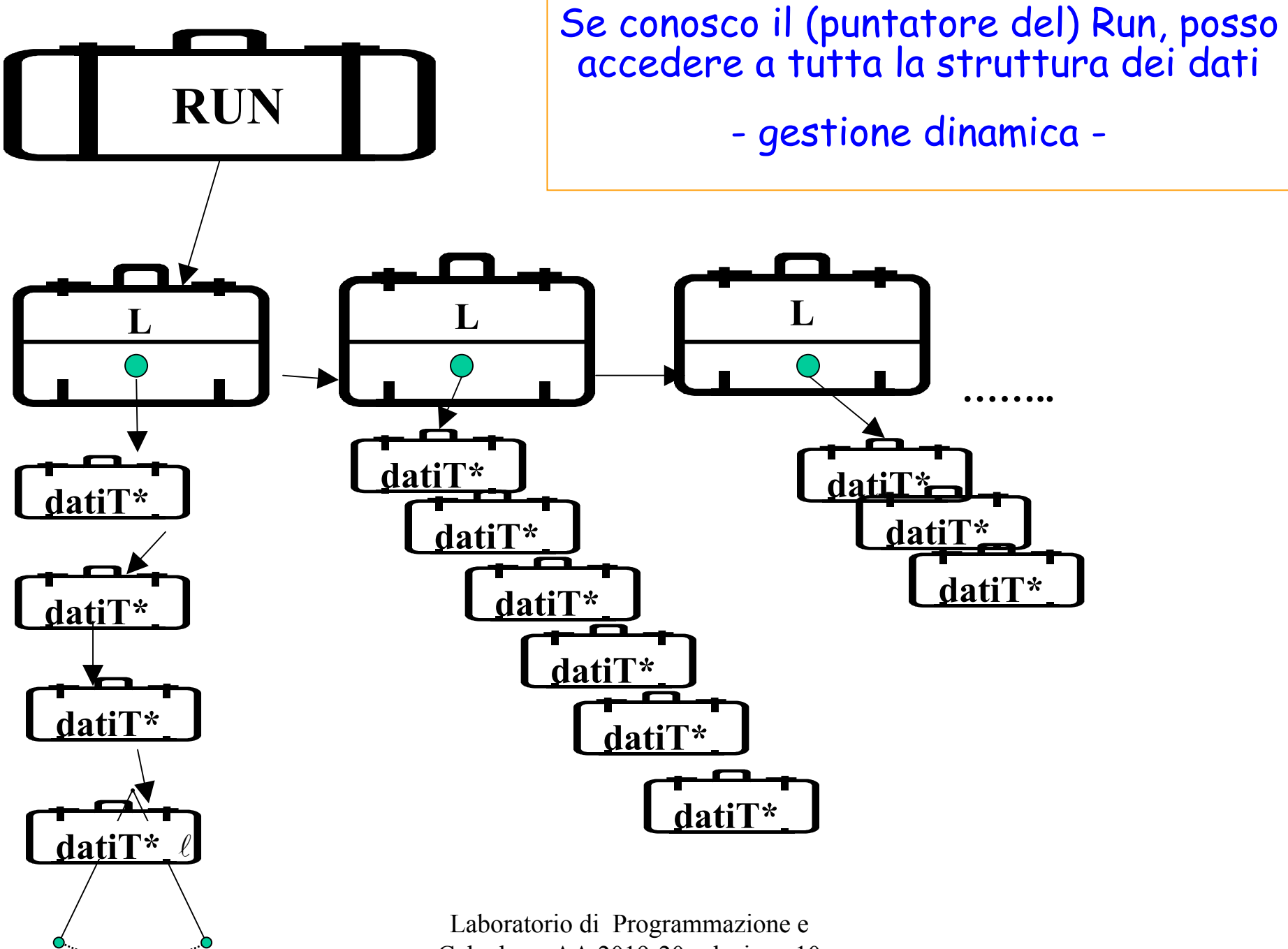

Calcolo - AA 2019-20 - lezione 10

#### map<double, vector<datiT\*> >

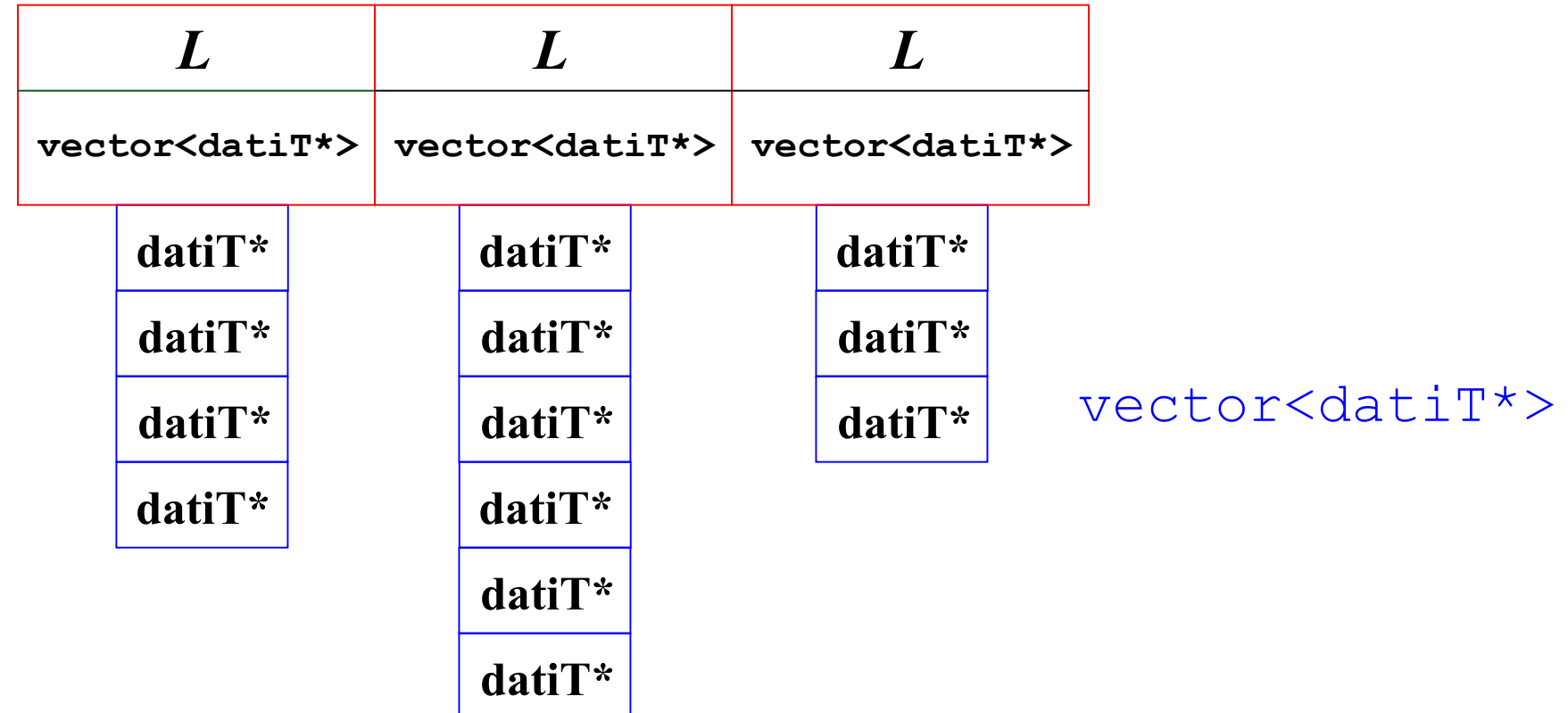

#### Se ho un problema semplice, posso usare questa struttura nel main()…

```
#include "datiT.h"
#include <iostream>
#include <cstdlib>
#include <map>
#include <vector>
using namespace std ;
int main() {
  int nlmax = 10 ;
  int nTmax[nlmax] ;
 map< double, vector<datiT*> > setDati ;
 vector<datiT*> vlt ;
  typedef map< double, vector<datiT*> >::const iterator mapiter ;
  typedef vector<datiT*>::const iterator viter ;
  typedef map< double, vector<datiT*> >::iterator nc mapiter ;
  typedef vector<datiT*>::iterator nc_viter
```

```
// continua
```

```
for (int i =0; i<nlmax/2; i++ ) {
   n\text{max}[i] = i+1 ;
   nTmax[n]max-i-1] = i+1;
}
cout << endl << endl ;
for (int il=0; il<nlmax; il++) {
   vlt.clear() ;
   cout<< vlt.size()<< endl ;
   for (int iT=0; iT<nTmax[il]; iT++) {
      vlt.push_back( new datiT(il+1,iT+1,iT+2) ) ;
   }
   setDati[il+1] = vlt ;
   cout << " mapsize=" << setDati.size() << " il+1=" << il+1 << endl; 
   cout << endl ;
 }
 cout << endl ;
                         Laboratorio di Programmazione e
```
Calcolo - AA 2019-20 - lezione 10

#### // output

```
for(mapiter pm=(setDati.begin()); pm!=setDati.end(); pm++) {
  cout << pm->first << " " << (pm->second).size() << endl ;
  for(viter pv=(pm->second).begin(); pv!=(pm->second).end(); pv++) {
  cout << " " << (*pv)->Tmis() << " " << (*pv)->Nmis()
                << " " << (*pv)->T() << endl ;
  }
```
cout << endl ;

}

```
// delete 
// ( oggetti datiT - vector<datiT*> - map<double, vector<dati*> )
for(nc mapiter pm=(setDati.begin()); pm!=setDati.end(); pm++) {
  for(nc_viter pv=(pm->second).begin();
```
 $pv! = (pm->second) .end()$ ;  $pv++)$  {

```
delete *pv ; 
   }
   (pm->second).clear() ;
 }
 setDati.clear() ;
cout << endl ;
return 1;
```
}

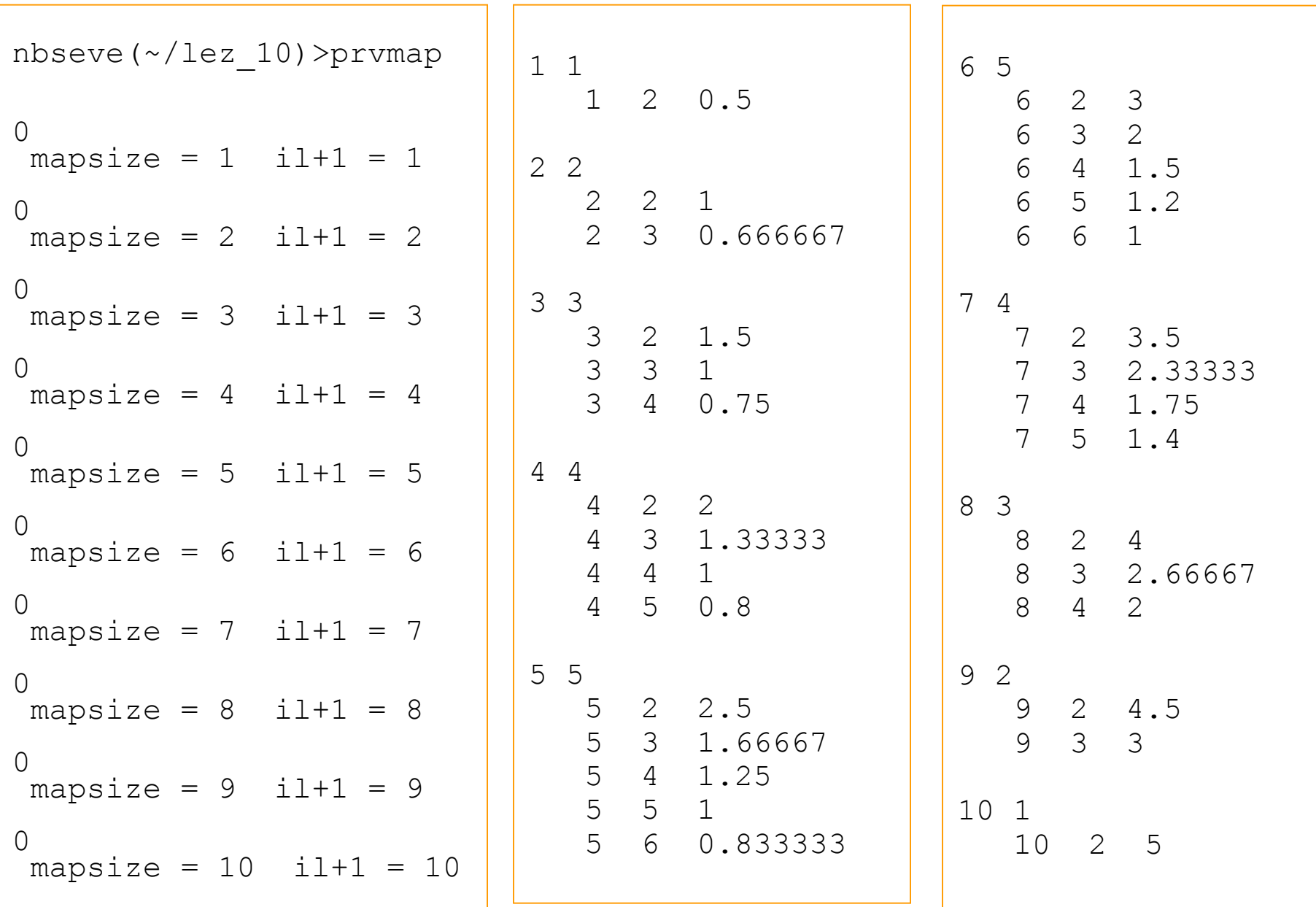

Laboratorio di Programmazione e  $\left| \right.$ nbseve (~/1ez\_10) > Calcolo - AA 2019-20 - lezione 10

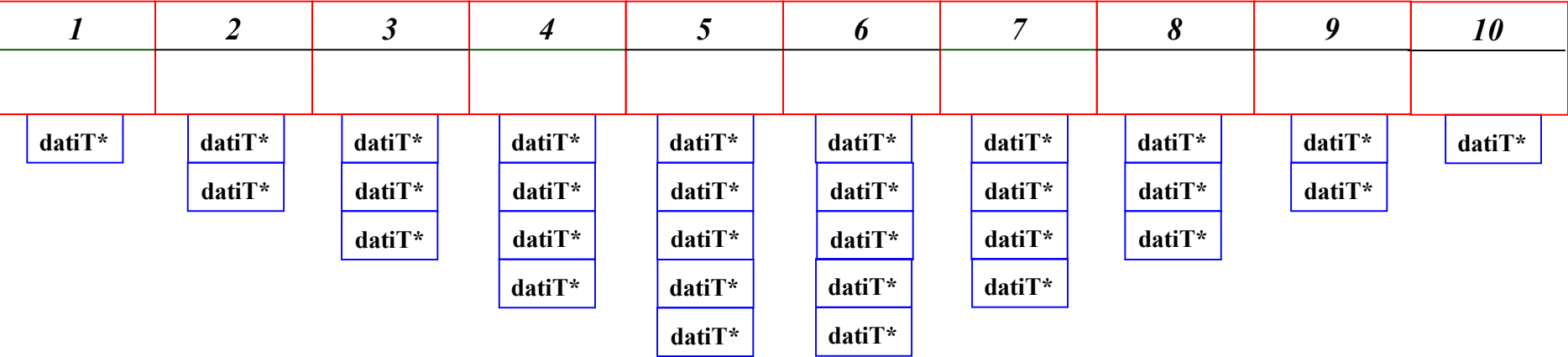

#### … oppure posso implementare una classe apposita …

```
#ifndef SETDATIL H
#define SETDATIL_H
#include "datiT.h"
#include <iostream>
#include <cstdlib>
#include <map>
#include <vector>
using namespace std ;
class SetdatiL {
  protected:
    double LMin ;
    double LMax ;
   map< double, vector<datiT*> > setDati ;
                                              // continua
                                                          SetdatiL.h
```
#### SetdatiL.h

```
Laboratorio di Programmazione e 
                          Calcolo - AA 2019-20 - lezione 10public:
  // costruttori
  Setdatil() { }SetdatiL(double minL, double maxL) ;
  // distruttore
  \simSetdatiL();
  // metodi di tipo Get 
  double Lmin() const { return LMin ; } ;
  double Lmax() const { return LMax ; } ;
  int Ndati() const { return setDati.size(); };
  const map< double, vector<datiT*> > * pSetDati() const 
                                                { return &setDati ; }
  // altri metodi
  void addT(double Lnow, datiT* & pTnow ) ;
  // eventualmente 3 metodi per scorrere il container (...)
    ......} ;
#endif
```
#### L'implementazione della classe SetdatiL

SetdatiL.cc

```
#include "SetdatiL.h"
```

```
// costruttore
SetdatiL::SetdatiL(double minL, double maxL) { 
      LMin = minL;
      LMax = maxL;
}
// distruttore
SetdatiL::~SetdatiL() {
// qui dovrei inserire i distruttori
// lo stesso codice dell'esempio con solo main
}
                                 //continua
```

```
// altri metodi
void SetdatiL::addT(double Lnow, datiT* & pTnow ) { 
   if(Lnow \langle LMin) { LMin = Lnow ; }
   if(Lnow > LMax) { LMax = Lnow ; }
   if(!setDati.count(Lnow)) {
     // il valore Lnow non esiste ancora
     // creo il container di tipo vector
     vector<datiT*> vlc ;
     vlc.push_back(pTnow) ;
     setDati[Lnow] =vlc;
  } else {
     // il valore Lnow gia' esiste
     map< double, vector<datiT*> >::iterator mapiter ;
     mapiter = setDataifind(Inow);(mapiter->second).push back(pTnow) ;
  }
}
```
// eventualmente + 3 metodi per scorrere il container (restituisce un lezione 10 Laboratorio di Programmazione e **// iteratore a setDati, restituisce begin() e restituisce end() )**

## Di chi sono le responsabilita'?

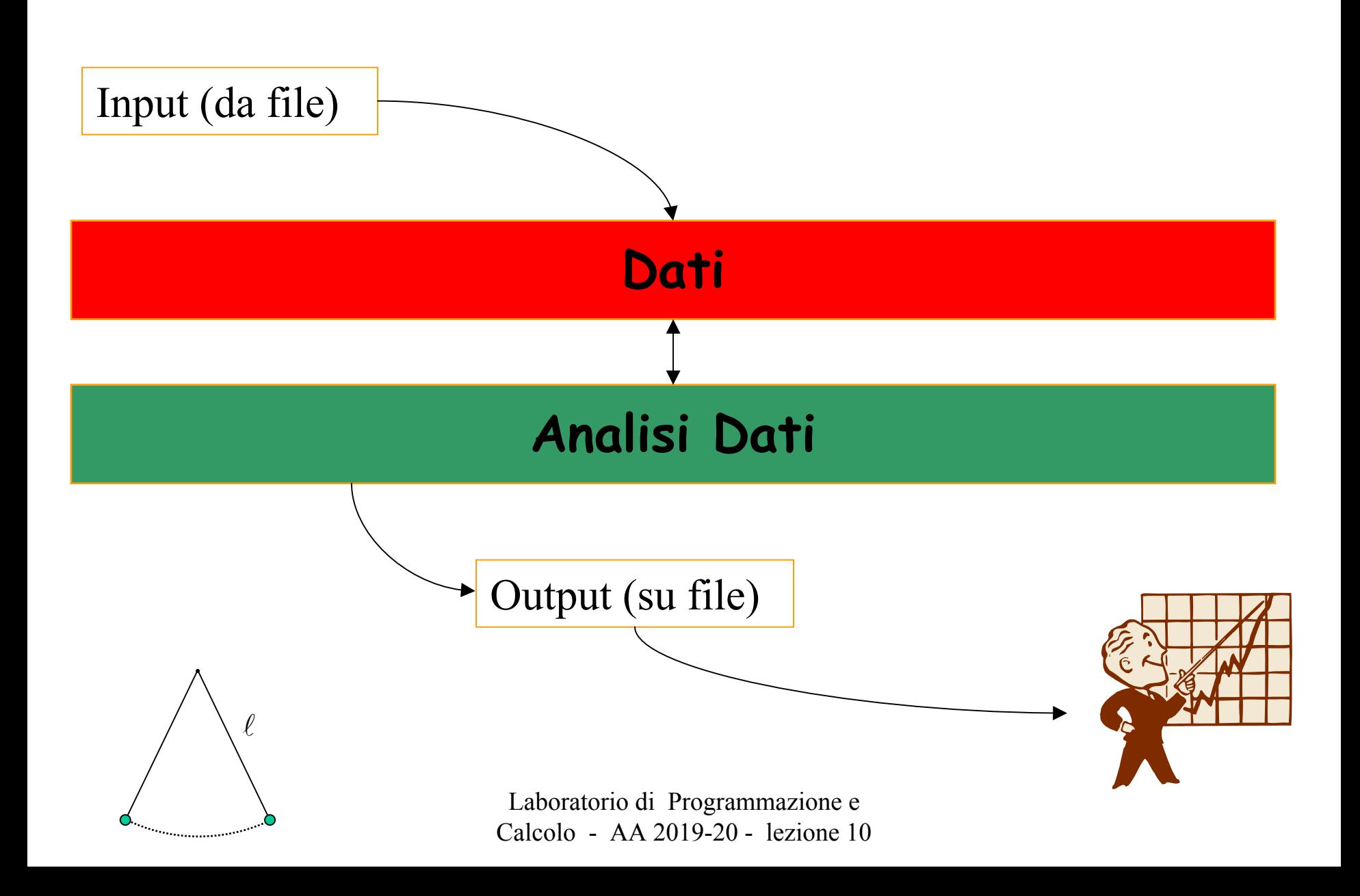

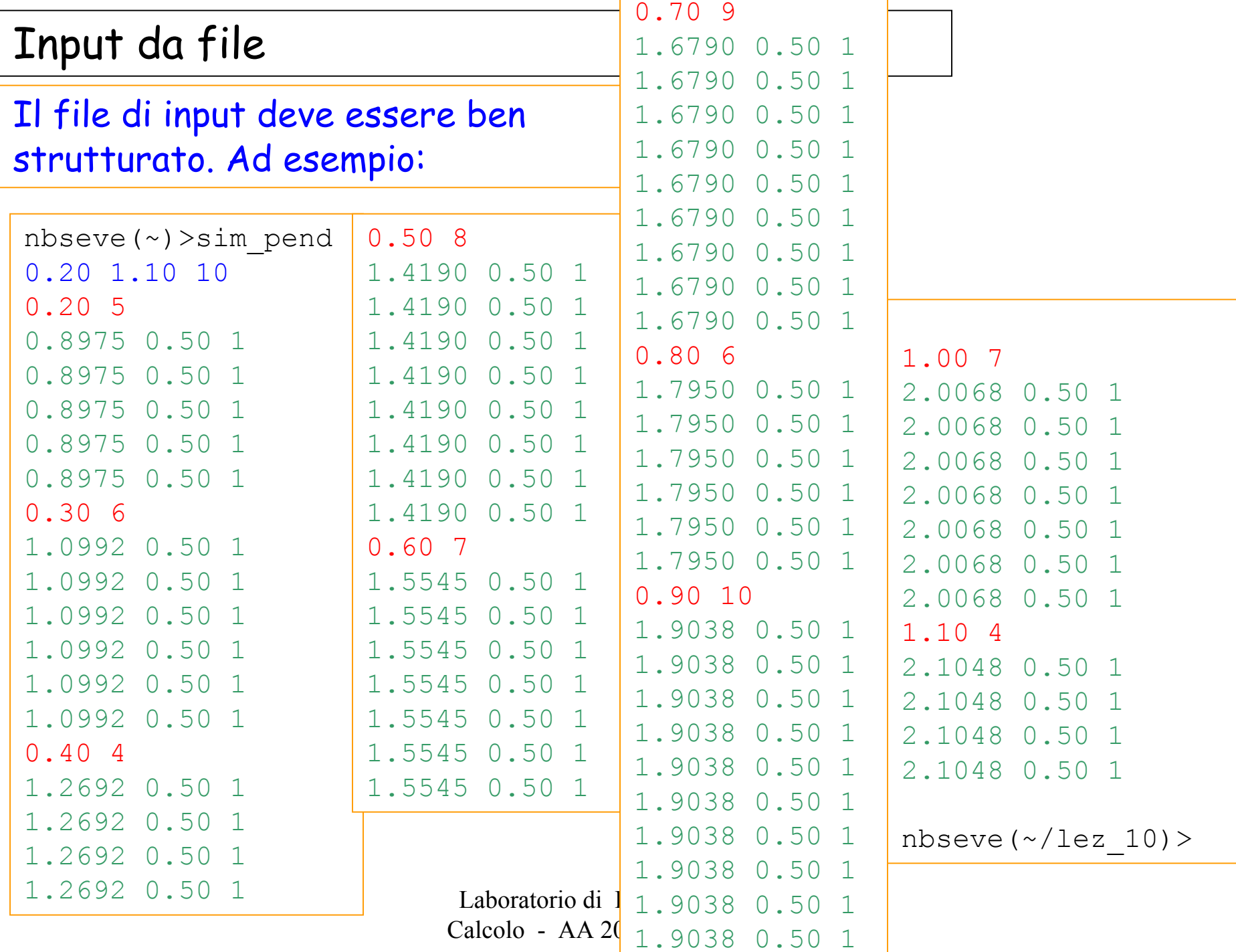

#### Lettura del file e uso delle classi SetdatiL e datiT

```
#include "datiT.h"
#include "SetdatiL.h"
#include <iostream>
#include <fstream>
#include <string
using namespace std ;
int main() {
   double LMinf, LMaxf, LNow ; 
   double T, dT ; 
   int nL, nTL, nT ;
   datiT* datnow ;
   SetdatiL pendolo ;
   string filename = "sim pend.dat" ;
   ifstream inFile(filename.c str()) ;
```
//continua

#### Lettura del file e uso delle classi SetdatiL e datiT

```
Laboratorio di Programmazione e 
                          Calcolo - AA 2019-20 - lezione 10if(!inFile.eof()) {
     inFile \gg LMinf \gg LMaxf \gg nL ;
   }
   for(int iL=0; iL<nL; iL++) {
     if(!inFile.eof()) {
       inFile \gg LNow \gg nTL ;
     }
     if (inFile.eof()) { cerr << " errore lettura file" << endl;}
     for(int it=0; it<nTL; it++) {
       inFile >> T >> dT >> nT ;
       datnow= new datiT(T, dT, nT) ;
       pendolo.addT(LNow, datnow) ;
     }
   }
inFile.close();
return 1;
}
```
Il Manager di Analisi (1)

Anche ora, posso scorrere l'oggetto di tipo SetDatiL nel main() ....

... e calcolarmi tutte le quantita' che voglio!

- valori medi di *<sup>T</sup>* per ciascun valore di *<sup>L</sup>*
- l'errore associato a ciascun valore di *T*

(varianza e varianza della media)

- -- il valore del  $\chi^2$  assumendo la relazione  $T = 2\pi \left| \frac{\ell}{\ell} \right|$
- il valore di *<sup>g</sup>* che si ottiene dall'insieme dei dati e l'errore ad esso associato *g*
- stampare delle tabelle con *L* Δ*l T* Δ*T T2* <sup>Δ</sup>*t2* (ad es. per gnuplot) (magari anche con i valori previsti)

Oppure mi costruisco una classe Manager

... in analogia alla classe Organizer utilizzata in laboratorio

Chiamiamo questa classe Analysis

Proviamo a scriverne la struttura

Potrete implementare gran parte dei metodi utilizzando cio' che avete appreso nel corso di Esperimentazioni di Fisica I !

#### Il Manager di Analisi (2)

#ifndef ANALYSIS\_H #define ANALYSIS\_H

#include "SetdatiL.h"

#include <iostream> #include <string>

using namespace std;

class Analysis {

protected:

```
SetdatiL* pDati
 map< double, vector<double> > mapTmedi ;
  double gvalue ;
  double deltag ;
// ... altri eventualmente utili
```
#### Analysis.h

```
Laboratorio di Programmazione e
```
Calcolo - AA 2019-20 - lezione 10

//continua

Analysis.h

public:

```
// costruttori
 Analysis() {} ;
 Analysis( SetdatiL * dati) { pDati = dati ; } ;
 // distruttore 
 ~\simAnalysis();
 // metodi specifici
 void calcolaMedieVar() ;
 void calcola_g() ;
 double g() ;
 double errg() ;
 void stampaTmedi() ;
 void tabellepergrafici() \qquad \qquad ;void tabellepergrafici(string filename) ;
 double chi2() ; 
} ;
#endif Laboratorio di Programmazione e Calcolo - AA 2019-20 - lezione 10
```
### L'implementazione del Manager di Analisi Classe Analysis

```
#include "Analysis.h"
  // distruttore 
 Analysis::~Analysis() { 
        // eventuali istruzioni per cancellare le mappe
  } 
  // metodi specifici
 void Analysis::calcolaMedieVar() { } 
 void Analysis::calcola g() { }
  double Analysis::g() { } 
  double Analysis::errg() { } 
 void Analysis::stampaTmedi() { } 
 void Analysis::tabellepergrafici() { } 
 void Analysis::tabellepergrafici(string filename) { } 
 double Analysis::chi2() { }
```
Un esempio: il metodo calcolaMedieVar() della Classe Analysis Analysis.cc void Analysis::calcolaMedieVar() { mapTmedi.clear() ; // scorro il container come nell'esempio a pag. 31 // riempio la nuova mappa con i valori di L e di <T> // e di  $\langle T^2 \rangle$ // scorro la nuova mappa e mi calcolo la varianza (?) // aggiorno la nuova mappa che avra' come elementi // primo elemento L // secondo elemento un vector a tre componenti // T medio Var T errore sulla media

> Laboratorio di Programmazione e Calcolo - AA 2019-20 - lezione 10

}

## **Buon Natale!**